Mateusz Warczak, Jacek Matulewski Rafał Pawłaszek, Piotr Sybilski, Dawid Borycki, Tomasz Dziubak

C

 $\Box$ 

 $\epsilon$ 

Programowanie równoległe i asynchroniczne

n U Programowanie współbieżne - wykorzystaj w pełni moc procesorów! Opanuj wątki, zadania i TPL Poznaj sprytne rozwiązania z użyciem bibliotek DSS i CCR

<u>Maliem</u>

Wejdź na wyższy poziom z Reactive Extensions i CUDAfy.NET

Wszelkie prawa zastrzeżone. Nieautoryzowane rozpowszechnianie całości lub fragmentu niniejszej publikacji w jakiejkolwiek postaci jest zabronione. Wykonywanie kopii metodą kserograficzną, fotograficzną, a także kopiowanie książki na nośniku filmowym, magnetycznym lub innym powoduje naruszenie praw autorskich niniejszej publikacji.

Wszystkie znaki występujące w tekście są zastrzeżonymi znakami firmowymi bądź towarowymi ich właścicieli.

Autor oraz Wydawnictwo HELION dołożyli wszelkich starań, by zawarte w tej książce informacje były kompletne i rzetelne. Nie biorą jednak żadnej odpowiedzialności ani za ich wykorzystanie, ani za związane z tym ewentualne naruszenie praw patentowych lub autorskich. Autor oraz Wydawnictwo HELION nie ponoszą również żadnej odpowiedzialności za ewentualne szkody wynikłe z wykorzystania informacji zawartych w książce.

Redaktor prowadzący: Ewelina Burska Projekt okładki: Studio Gravite/Olsztyn Obarek, Pokoński, Pazdrijowski, Zaprucki

Materiały graficzne na okładce zostały wykorzystane za zgodą Shutterstock.

Wydawnictwo HELION ul. Kościuszki 1c, 44-100 GLIWICE tel. 32 231 22 19, 32 230 98 63 e-mail: helion@helion.pl WWW: http://helion.pl (księgarnia internetowa, katalog książek)

Drogi Czytelniku! Jeżeli chcesz ocenić tę książkę, zajrzyj pod adres http://helion.pl/user/opinie/proch5 Możesz tam wpisać swoje uwagi, spostrzeżenia, recenzję.

ISBN: 978-83-246-6698-0

Copyright © Helion 2014

Printed in Poland.

[• Kup książkę](http://helion.pl/rf/proch5)

• Oceń książkę • Oceń książkę

[• Księgarnia internetowa](http://ebookpoint.pl/r/4CAKF)<br>• Lubię to! » Nasza społeczność • Lubię to! » Nasza społeczność

# Spis treści

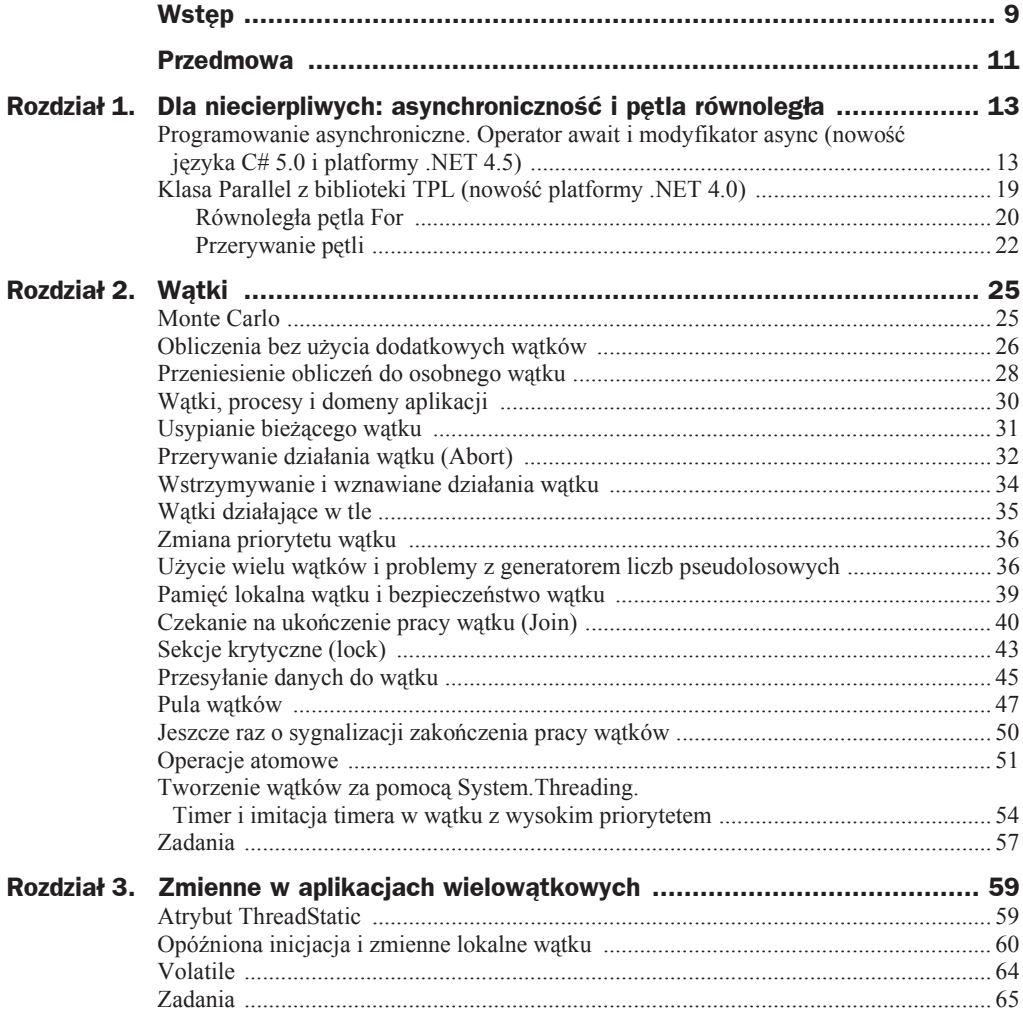

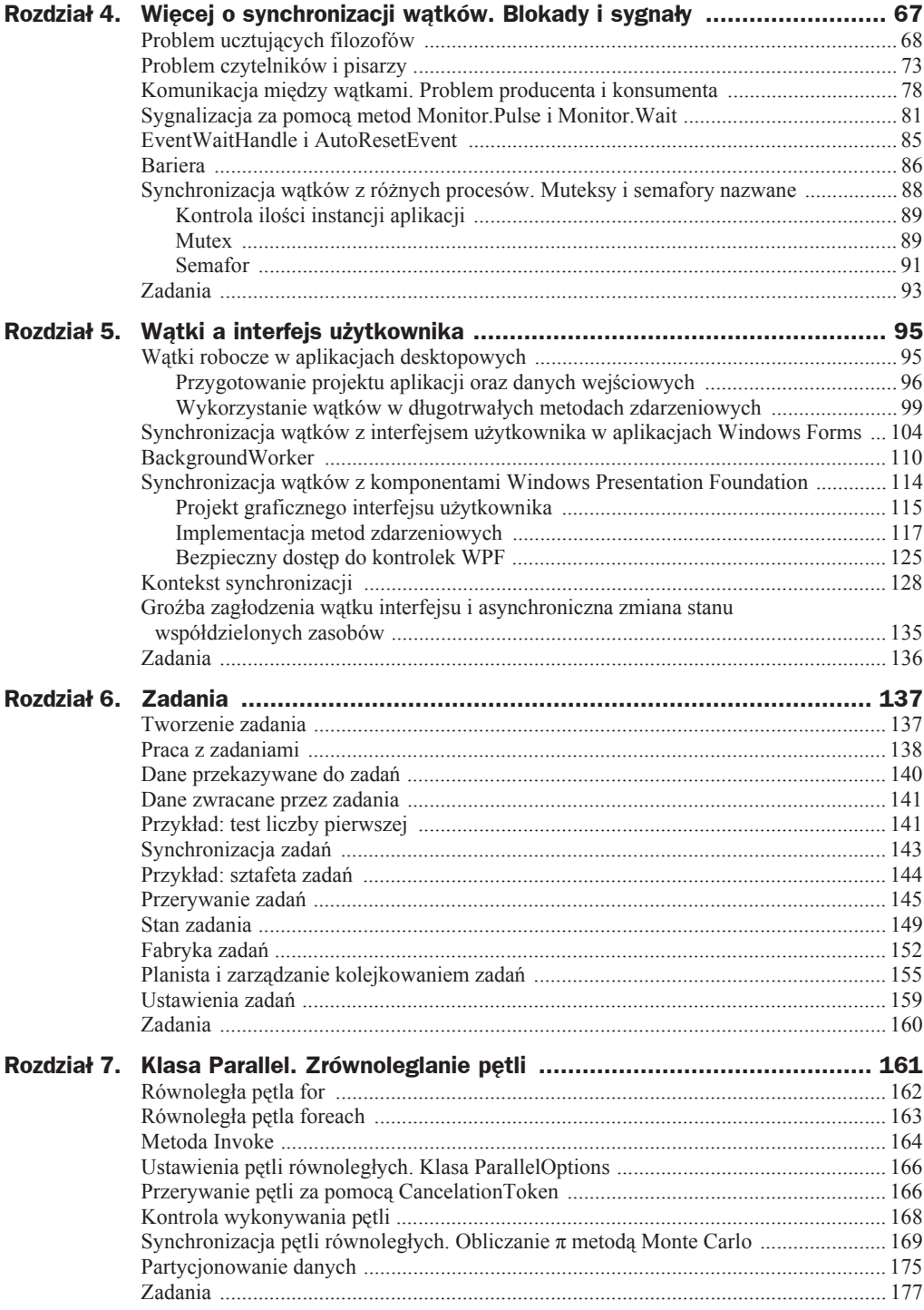

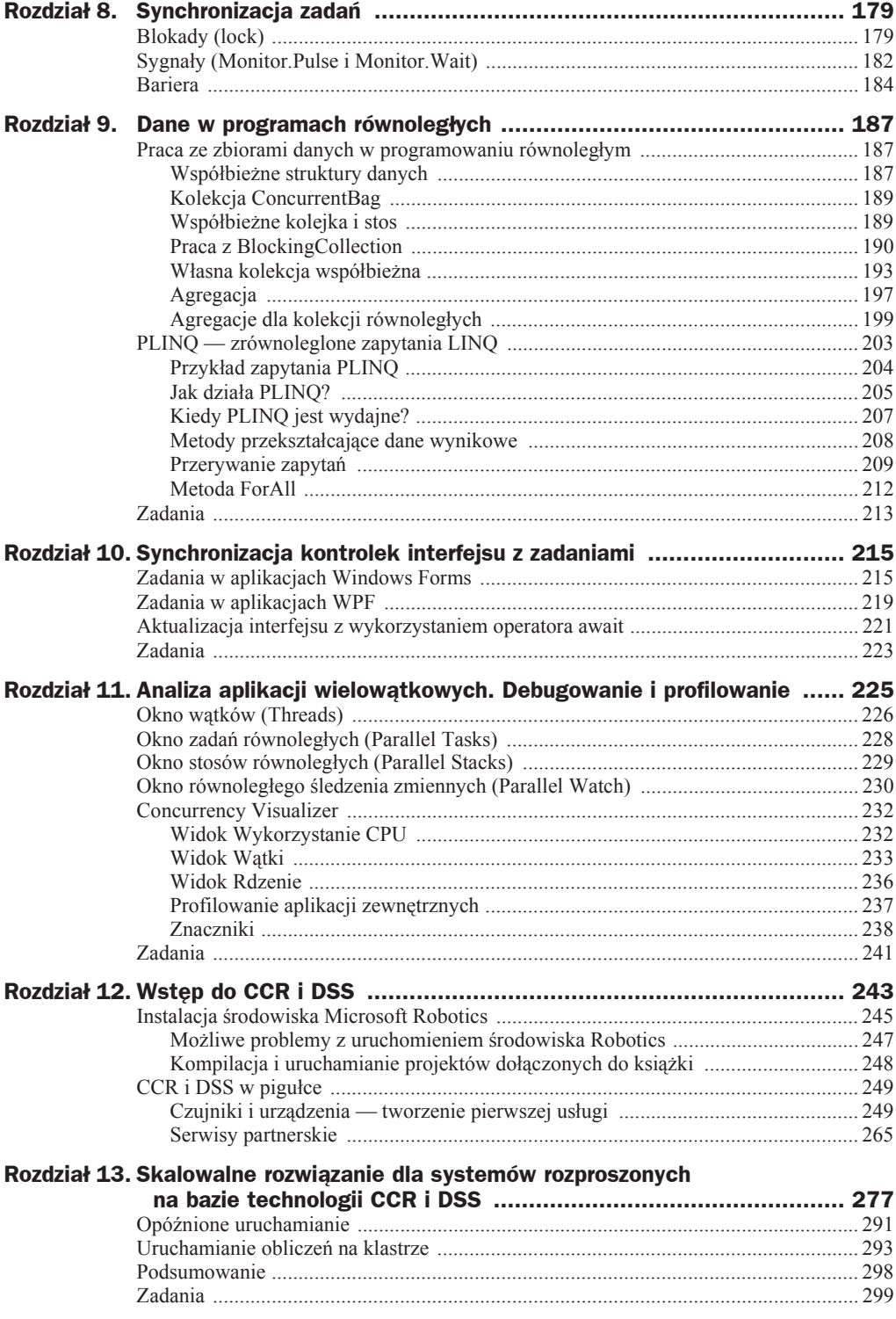

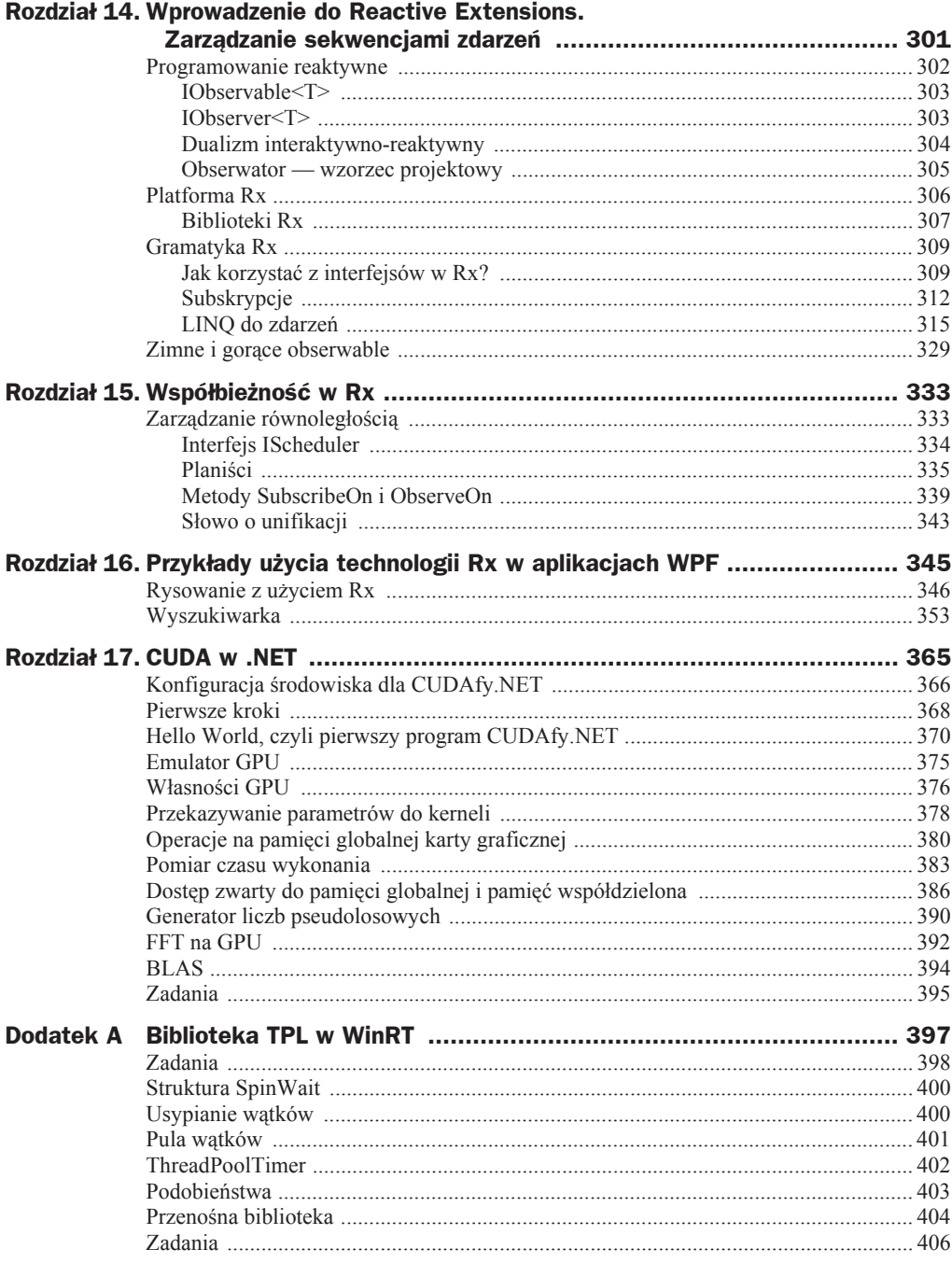

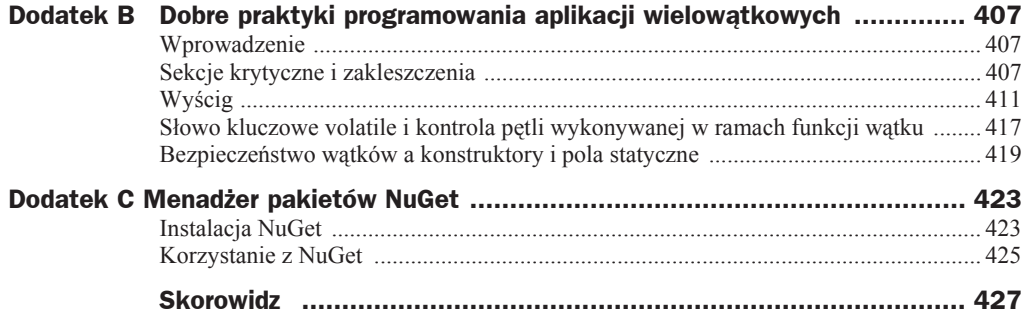

# Rozdział 1 Dla niecierpliwych: asynchroniczność i pętla równoległa

#### *Jacek Matulewski*

Zgodnie z zasadą Pareto, w większości przypadków czytelnicy będą potrzebowali tylko znikomej części wiedzy przedstawionej w tej książce. Postanowiłem wobec tego w rozdziale 1. opisać dwie nowości platformy .NET 4.0 i 4.5, które wydają mi się najważniejsze i które prawdopodobnie będą najczęściej używane w programach czytelników.

## Programowanie asynchroniczne. Operator await i modyfikator async (nowość języka C# 5.0 i platformy .NET 4.5)

Język  $C# 5.0$  wyposażony został w nowy operator await, ułatwiający synchronizację dodatkowych zadań uruchomionych przez użytkownika. Poniżej zaprezentuje prosty przykład jego użycia, który powinien wyjaśnić jego działanie. Działanie tego operatora związane jest ĞciĞle z biblioteką TPL (ang. *Task Parallel Library*) i jej sztandarową klasą Task, które zostaną omówione w kolejnych rozdziaáach. Jednak podobnie jak w przypadku opisanej niżej pętli równoległej Parallel. For, tak i w przypadku operatora await dogłębna znajomość biblioteki TPL nie jest konieczna.

Spójrzmy na przykład widoczny na listingu 1.1, w którym przedstawiam metodę zdarzeniową przycisku. Zdefiniowana jest w niej przykáadowa akcja pobierająca obiekt typu object, a zwracająca liczbę całkowitą long. Referencję do niej zapisuję w zmiennej akcja i uruchamiam ją (synchronicznie). Czynność owa wprowadza jednosekundowe opóźnienie za pomocą metody Thread. Sleep (należy zadeklarować użycie przestrzeni nazw System. Threading<sup>1</sup>), które — oczywiście — opóźnia wykonywanie całej metody zdarzeniowej po kliknięciu przycisku. W efekcie na jedną sekundę aplikacja zamiera.

**Listing 1.1.** *Synchroniczne wykonywanie kodu zawartego w akcji*

```
private void button1_Click(object sender, EventArgs e)
{
     Func<object, long> akcja =
         (object argument) =>
\left\{ \begin{array}{c} \end{array} \right\}msgBox("Akcja: Początek, argument: " + argument.ToString());
              Thread.Sleep(1000); //opóĨnienie
              msgBox("Akcja: Koniec");
              return DateTime.Now.Ticks;
         };
    msgBox("button1 Click: Początek");
     msgBox("Wynik: "+akcja("synchronicznie"));
     msgBox("button1_Click: Koniec");
}
void msgBox(string komunikat)
{
     string taskID = Task.CurrentId.HasValue ? Task.CurrentId.ToString() : "UI";
    MessageBox.Show("! " + komunikat + " (" + taskID + ")");
}
```
W metodzie przedstawionej na listingu 1.2 ta sama akcja wykonywana jest asynchronicznie w osobnym wątku utworzonym przez platformę .NET na potrzeby zdefiniowanego tu zadania (instancja klasy Task z TPL). Synchronizacja następuje w momencie odczytania wartości zadanie.Result, czyli wartości zwracanej przez czynność akcja. Jej sekcja get czeka ze zwróceniem wartości aż do zakończenia akcji wykonywanej przez zadanie, wstrzymując do tego czasu wątek, w którym wykonywana jest metoda button1 Click. Jest to zatem typowy punkt synchronizacji, choć trochę ukryty. Warto zwrócić uwagę, że po instrukcji zadanie. Start(), a przed odczytaniem własności zadanie.  $\rightarrow$ Result mogą być wykonywane dowolne czynności, o ile są niezależne od wartości zwróconej przez zadanie.

**Listing 1.2.** *UĪycie zadania do asynchronicznego wykonania kodu*

```
private void button1_Click(object sender, EventArgs e)
{
     Func<object, long> akcja =
         (object argument) =>
```
 $\overline{a}$ 

<sup>1</sup> Alternatywnie moglibyśmy użyć instrukcji await Task.Delay(1000);, ale wówczas musielibyśmy oznaczyć wyrażenie lambda jako async, a wtedy należałoby referencję do niego zapisać w zmiennej typu Func<object, Task<long>>.

```
 {
        msgBox("Akcja: Początek, argument: " + argument.ToString());
         Thread.Sleep(1000); //opóĨnienie
         msgBox("Akcja: Koniec");
         return DateTime.Now.Ticks;
     };
 Task<long> zadanie = new Task<long>(akcja, "zadanie");
 zadanie.Start();
msgBox("Akcja została uruchomiona");
 if (zadanie.Status != TaskStatus.Running &&
     zadanie.Status!=TaskStatus.RanToCompletion)
        msgBox("Zadanie nie zostało uruchomione");
 else msgBox("Wynik: "+zadanie.Result);
 msgBox("button1_Click: Koniec");
```
Nie jest konieczne, aby instrukcja odczytania własności Result znajdowała się w tej samej metodzie, co uruchomienie zadania — należy tylko do miejsca jej odczytania przekazać referencję do zadania (w naszym przypadku zmienną typu Task<long>). Zwykle referencję tę przekazuje się jako wartość zwracaną przez metodę uruchamiającą zadanie. Przykład takiej metody widoczny jest na listingu 1.3. Jeżeli używamy angielskich nazw metod, jest zwyczajem, aby metoda tworząca i uruchamiająca zadanie miaáy przyrostek ..Async.

**Listing 1.3.** *Wzór metody wykonującej jakąĞ czynnoĞü asynchronicznie*

```
Task<long> DoSomethingAsync(object argument)
{
     Func<object, long> akcja =
        (object argument) =>
\left\{ \begin{array}{c} \end{array} \right\}msgBox("Akcja: Początek, argument: " + _argument.ToString());
             Thread.Sleep(1000); //opóĨnienie
              msgBox("Akcja: Koniec");
              return DateTime.Now.Ticks;
         };
     Task<long> zadanie = new Task<long>(akcja, argument);
     zadanie.Start();
     return zadanie;
}
protected void button1_Click(object sender, EventArgs e)
{
    msgBox("button1 Click: Początek");
     Task<long> zadanie = DoSomethingAsync("zadanie-metoda");
    msgBox("Akcja została uruchomiona");
     if (zadanie.Status != TaskStatus.Running &&
         zadanie.Status!=TaskStatus.RanToCompletion)
            msgBox("Zadanie nie zostało uruchomione");
     else msgBox("Wynik: " + zadanie.Result);
     msgBox("button1_Click: Koniec");
}
```
}

Po tym wprowadzeniu możemy przejść do omówienia zasadniczego tematu. Wraz z wersjami 4.0 i 4.5 w platformie .NET (oraz w platformie Windows Runtime) pojawiło się wiele metod podobnych do przedstawionej powyżej metody DoSomethingAsync (ale oczywiście - w odróżnieniu od niej robiących coś pożytecznego). Metody te wykonują asynchronicznie różnego typu długotrwałe czynności. Znajdziemy je w klasie HttpClient, w klasach odpowiedzialnych za obsługę plików (StorageFile, StremWriter, Stream Geader, XmlReader), w klasach odpowiedzialnych za kodowanie i dekodowanie obrazów czy w klasach WCF. Asynchroniczność jest wręcz standardem w aplikacjach Windows 8 z interfejsem Modern UI. I właśnie po to, aby ich użycie było (prawie) tak proste jak metod synchronicznych, wprowadzony został w C# 5.0 (co odpowiada platformie .NET 4.5) operator await. Ułatwia on synchronizację dodatkowego zadania tworzonego przez te metody. Należy jednak pamiętać, że metodę, w której chcemy użyć operatora await, musimy oznaczyć modyfikatorem async. Prezentuję to na listingu 1.4.

#### **Listing 1.4.** Przykład użycia modyfikatora async i modyfikatora await

```
protected async void button1 Click(object sender, EventArgs e)
\left\{ \right.msgBox("button1 Click: Początek");
    Task<long> zadanie = DoSomethingAsync("async/await");
    msgBox("Akcja została uruchomiona");
    long wynik = await zadanie;
    msgBox("Wynik: " + wynik);
    msgBox("button1 Click: Koniec");
}
```
Operator await zwraca parametr użyty w klasie parametrycznej Task . Zatem w przypadku zadania typu Task<long> będzie to zmienna typu long. Jeżeli użyta została wersja nieparametryczna klasy Task, operator zwraca void i służy jedynie do synchronizacji (nie przekazuje wyniku; nieparametryczna klasa Task nie ma także własności Result).

Metody oznaczone modyfikatorem async nazywane są w angielskiej dokumentacji MSDN *async method.* Może to jednak wprowadzać pewne zamieszanie. Z powodu tej nazwy metody z modyfikatorem async (w naszym przypadku metoda Button1 C1ick) utożsamiane są z metodami wykonującymi asynchronicznie jakieś czynności (a taką w naszym przypadku jest DoSomethingAsync). Osobom poznającym dopiero temat często wydaje się, że aby metoda wykonywana była asynchronicznie, wystarczy dodać do jej sygnatury modyfikator async. To nie jest prawda!

Możemy wywołać metodę DoSomething Async w taki sposób, że umieścimy ją bezpośrednio za operatorem await, np. long wynik = await DoSomethingAsync("async/ →await"); Jaki to ma sens? Wykonywanie metody button1 Click, w której znajduje się to wywołanie, zostanie wstrzymane aż do momentu zakończenia metody DoSomething SASync, więc efekt, jaki zobaczymy na ekranie, będzie identyczny z wynikiem w przypadku synchronicznym (listing 1.1). Różnica jest jednak wyraźna i to jest zasadnicza nowość, bo instrukcja zawierająca operator await nie blokuje wątku, w którym wywołana została metoda button1 Click. Kompilator zawiesza wywołanie metody button1 Click, przechodząc do kolejnych czynności w miejscu jej wywołania aż do momentu zakończenia uruchomionego zadania. W momencie, gdy to nastąpi, wątek wraca do metody

button1 Click i kontynuuje jej działanie<sup>2</sup>. Jednak w programie, na którym w tej chwili testujemy operator await, efektów tego nie zobaczymy. Efekt będzie widoczny dopiero wtedy, gdy metodę button1 Click wywołamy z innej metody — niech będzie to metoda zdarzeniowa button2 Click związana z drugim przyciskiem. Należy zauważyć, że w serii instrukcji wywołanie metody oznaczonej modyfikatorem async nie musi się zakończyć przed wykonaniem następnej instrukcji — i w tym sensie jest ona asynchroniczna. Aby tak się stało, musi w niej jednak zadziałać operator await czekający na wykonanie jakiegoś zadania (w naszym przykładzie metody DoSomethingAsync). W efekcie, w scenariuszu przedstawionym na listingu 1.5 metoda button2 Click zakończy się przed zakończeniem button1 Click.

**Listing 1.5.** *Dziaáanie modyfikatora async*

```
private async void button1 Click(object sender, EventArgs e)
{
    msgBox("button1 Click: Początek");
     long wynik = await DoSomethingAsync("async/await");
     msgBox("Wynik: " + wynik.ToString());
     msgBox("button1_Click: Koniec");
}
private void button2_Click(object sender, EventArgs e)
{
    msgBox("button2 Click: Początek");
    button1 Click(null, null);
     msgBox("button2_Click: Koniec");
}
```
Ważna rzecz: samo użycie operatora await i modyfikatora async nie powoduje utworzenia nowych zadań lub watków! Powoduje jedynie przekazanie na pewien czas sterowania z metody, w której znajduje się operator await i oznaczonej modyfikatorem async, do metody, która ją wywołała, i powrót w momencie ukończenia zadania, na jakie czeka await. Koszt jest zatem niewielki i rozwiązanie to może być z powodzeniem stosowane bez obawy o utratę wydajności. Ponadto, właśnie z uwagi na wydajność, operator await sprawdza, czy w momencie, w którym dociera do niego sterowanie, metoda asynchroniczna nie jest już zakończona. Jeżeli tak, praca kontynuowana jest synchronicznie bez zbędnych skoków.

Metoda z modyfikatorem async może zwracać wartość void — tak jak w przedstawionej wyżej metodzie zdarzeniowej button1 Click. Jednak w takim przypadku jej działanie nie może być żaden sposób synchronizowane. Po uruchomieniu nie mamy nad nią żadnej kontroli. Szczególnie nie można użyć operatora await ani metody Wait klasy Task, aby poczekać na jej zakończenie. Żeby to było możliwe, metoda z modyfikatorem async musi zwracać referencję Task lub Task $\leq$ . Wówczas możliwe jest użycie operatora await, za którym można zresztą ustawić dowolne wyrażenie o wartości Task

 $\frac{1}{2}$ Aby taki efekt uzyskać bez operatora await, należałoby użyć konstrukcji opartej na funkcjach zwrotnych (ang. *callback*). W efekcie kod stałby się raczej skomplikowany i przez to podatny na błędy. Warto też zauważyć, że await nie jest prostym odpowiednikiem metody Task. Wait, która po prostu zatrzymałaby bieżący wątek do momentu zakończenia zadania. W przypadku operatora await nastąpi przekazanie sterowania do metody wywołującej i powrót w momencie zakończenia zadania.

lub Task <> (zmienne i własności tego typu oraz metody lub wyrażenia lambda zwracające wartość tego typu<sup>3</sup>). Przekazane zadanie umożliwia synchronizację. Ponadto użycie wersji parametrycznej pozwala na zwrócenie wartości przekazywanej potem przez operator await.

Sprawdźmy to, tworząc odpowiednik metody button1 Click ze zmienioną sygnaturą (nie możemy tego zrobić z oryginałem, bo jest związany ze zdarzeniem button1.Click). Nowa metoda o nazwie DoSomethingMoreAsync widoczna jest na listingu 1.6<sup>4</sup>. Usunąłem argumenty, których i tak nie używaliśmy, i zmieniłem zwracaną wartość z void na Task. Dzięki temu metoda ta nie jest już typu "wystrzel i zapomnij", a może być kontrolowana z miejsca uruchomienia (zob. widoczna również na listingu 1.6 metoda button2 Click). Zdziwienie może budzić jednak fakt, że za słowem kluczowym return w metodzie DoSomethingMoreAsync wcale nie ma instrukcji tworzącej zwracane przez tą metodę zadanie (instrukcji return mogłoby wcale nie być). W metodach z modyfikatorem async i zwracających wartość Task zadanie jest przypisywane przez kompilator. W ten sposób uáatwiona jest wielostopniowa obsáuga metod asynchronicznych. Należy jednak pamiętać, że te metody nie tworzą nowych zadań, a jedynie je przekazują.

**Listing 1.6.** *Metoda async zwracająca zadanie*

```
private async Task DoSomethingMoreAsync()
{
    msgBox("DoSomethingMoreAsync: Początek");
     long wynik = await DoSomethingAsync("async/await");
     msgBox("DoSomethingMoreAsync: Wynik: " + wynik.ToString());
     msgBox("DoSomethingMoreAsync: Koniec");
     return;
}
private async void button2_Click(object sender, EventArgs e)
{
    msgBox("button2 Click: Początek");
     await DoSomethingMoreAsync();
     msgBox("button2_Click: Koniec");
}
```
A co w przypadku metod async, które miałyby zwracać wartość? Załóżmy, że metoda DoSomethingMore miałaby zwracać wartość typu long (np. wartość zmiennej wynik). Wtedy należy zmienić typ tej metody na Task<long>, a za słowem kluczowym return wstawić wartość typu long. Pokazuję to na listingu 1.7. Warto zapamiętać, choć to uproszczone stwierdzenie, że w metodach async operator await wyłuskuje z typu Task<> parametr, a słowo kluczowe return w metodach async zwracające wartość typu Task<> dziaáa odwrotnie — otacza dowolne obiekty typem Task<>.

 $\overline{a}$ 

<sup>3</sup> Prawdę mówiąc, należałoby to stwierdzenie uściślić, bo nie tylko zadania mogą być argumentem operatora await, a każdy typ, który zwraca metodę GetAwaiter. Więcej informacji dostępnych jest na stronie FAQ zespołu odpowiedzialnego za implementację mechanizmu async/await w platformie .NET (*http://blogs.msdn.com/b/pfxteam/archive/2012/04/12/10293335.aspx*).

<sup>4</sup> Warto zwrócić uwagę na przyrostek "Async". W końcu jest to teraz metoda, która działa asynchronicznie, choć żadnego zadania nie tworzy.

**Listing 1.7.** *Metoda async zwracająca wartość long* 

```
private async Task<long> DoSomethingMoreAsync()
{
    msgBox("DoSomethingMoreAsync: Początek");
     long wynik = await DoSomethingAsync("async/await");
     msgBox("DoSomethingMoreAsync: Wynik: " + wynik.ToString());
     msgBox("DoSomethingMoreAsync: Koniec");
     return wynik;
}
private async void button2_Click(object sender, EventArgs e)
{
    msgBox("button2 Click: Początek");
     msgBox("button2_Click: Wynik: " + await DoSomethingMoreAsync());
     msgBox("button2_Click: Koniec");
}
```
I kolejna sprawa. Co w metodach async dzieje się w przypadku błędów? Nieobsłużone wyjątki zgáoszone w metodzie z modyfikatorem async i zwracające zadania (Task lub Task  $\gg$ ) są za pośrednictwem tych zadań przekazywane do metody wywołującej. Można zatem użyć normalnej konstrukcji try..catch, jak na listingu 1.8. Gorzej jest w przypadku metod async zwracających void (typu "wystrzel i zapomnij", jak button1\_ ´Click z naszego przykáadu). Wówczas wyjątek przekazywany jest do puli wątków kryjącej się za mechanizmem zadań i przechwytywanie wyjątków nic nie da.

**Listing 1.8.** *Obsáuga wyjątków zgáaszanych przez metody async*

```
private async void button2_Click(object sender, EventArgs e)
{
    msgBox("button2 Click: Początek");
     try
 {
         msgBox("button2_Click: Wynik: " + await DoSomethingMoreAsync());
 }
     catch(Exception exc)
     {
        msgBox("button2 Click: Błąd!\n" + exc.Message);
 }
     msgBox("button2_Click: Koniec");
}
```
## Klasa Parallel z biblioteki TPL (nowoĈè platformy .NET 4.0)

Do platformy .NET w wersji 4.0 dodana zostaáa biblioteka TPL (ang. *Task Parallel Library*), która wraz ze zrównoleglonym PLINQ i kolekcjami przystosowanymi do konkurencyjnej obsługi składa się na tzw. *Parallel Extensions*. Biblioteka TPL nadbudowuje klasyczne wątki, korzystając z poznanej już przed chwilą klasy Task (z ang. zadanie). Biblioteka ta zostanie dokładnie opisana w następnych rozdziałach. Tu chciałbym skupić się tylko na najczęściej używanym jej elemencie — implementacji współbieżnej pętli For.

#### **Równolegäa pötla For**

Załóżmy, że mamy zbiór stu liczb rzeczywistych, dla których musimy wykonać jakieś stosunkowo czasochłonne czynności. W naszym przykładzie będzie to obliczanie wartości funkcji  $f(x) = arcsin(sin(x))$ . Funkcja ta powinna z dokładnością numeryczną zwrócić wartość argumentu *x*. Zrobi to, ale nieźle się przy tym namęczy — funkcje trygonometryczne są dość wymagające numerycznie. Dodatkowo powtórzymy te obliczenia kilkakrotnie, aby jeszcze bardziej wydłużyć czas obliczeń. Kod odpowiedniej metody z projektu aplikacji konsolowej widoczny jest na listingu 1.9.

**Listing 1.9.** *Metoda zajmująca procesor*

```
private static double obliczenia(double argument)
{
    for (int i = 0; i < 10; \leftrightarrow 1) argument = Math.Asin(Math.Sin(argument));
     return argument;
}
```
Z kolei na listingu 1.10 widoczna jest pętla wykonująca owe obliczenia wraz z przygotowaniem tablicy z wynikami. Wyniki te nie są jednak drukowane — tablica jest zbyt duża, żeby to miało sens. Poniższy kod zawiera dwie zagnieżdżone pętle For. Interesuje nas tylko wewnętrzna. Zadaniem zewnętrznej jest wielokrotne powtórzenie obliczeń, co pozwoli nam bardziej wiarygodnie zmierzyć czas obliczeń. Pomiary te realizujemy na bazie zliczania taktów procesora (System.Environment.TickCount).

#### **Listing 1.10.** *Obliczenia sekwencyjne*

```
static void Main(string[] args)
\{ //przygotowania
     int rozmiar = 10000;
   Random r = new Random();
   double[] tablica = new double[rozmiar];
     for(int i=0;i<tablica.Length;++i) tablica[i] = r.NextDouble();
    //obliczenia sekwencyjne
     int iloscPowtorzen = 100;
   double[] wyniki = new double[tablica.Length];
     int start = System.Environment.TickCount;
     for(int powtorzenia = 0; powtorzenia<iloscPowtorzen;++powtorzenia)
         for(int i=0;i<tablica.Length; ++i)
             wyniki[i] = obliczenia(tablica[i]);
     int stop = System.Environment.TickCount;
     Console.WriteLine("Obliczenia sekwencyjne trwađy "
    \rightarrow (stop - start).ToString() + " ms.");
     /*
    //prezentacja wyników
```

```
 string s = "Wyniki:\n";
     for(int i=0;i<tablica.Length;++i)
        s \leftarrow i + " " + tablica[i] + " ? = " + wyniki[i] + "\\n"; Console.WriteLine(s);
     */
}
```
Przy użyciu klasy Parallel z przestrzeni nazw System. Threading. Tasks można bez większego wysiłku zrównoleglić petlę for z metody Main (tę z indeksem i). Pokazuje to kod z listingu 1.11. Należy go dodać do metody z listingu 1.10.

#### **Listing 1.11.** *Przykład zrównoleglonej pętli for*

```
//obliczenia równolegáe
start = System.Environment.TickCount;
for(int powtorzenia = 0; powtorzenia < iloscPowtorzen; ++powtorzenia)
    Parallel.For(0, tablica.Length, i=>{ wyniki[i] = obliczenia(tablica[i]); });
stop = System.Environment.TickCount;
Console.WriteLine("Obliczenia równoległe trwały " + (stop - start).ToString() + " ms.");
```
Metoda Parallel. For jest dość intuicyjna w użyciu. Jej dwa pierwsze argumenty okre- $\delta$ lają zakres zmiany indeksu pętli. W naszym przypadku jest on równy [0,1000). Wobec tego do metody podanej w trzecim argumencie przekazywane są liczby od 0 do 999. Trzeci argument jest delegatem, do którego można przypisać metodę lub, jak w naszym przypadku, wyrażenie lambda wywoływane w każdej iteracji petli. Powinna się tam zatem znaleźć zawartość oryginalnej pętli.

Metoda Parallel. For automatycznie synchronizuje używane przez nią zadania przed zakończeniem, dlatego nie ma zagrożenia zamazania danych w ramach kolejnych powtórzeń (zewnętrzna pętla for).

To, że tworzenie równoległej pętli Parallel. For jest, jak to mówią Anglicy, *out of the box*, nie oznacza, że automatycznie unikamy wszystkich problemów, jakie w równoległych petlach mogą powstać. Szczególnie należy zwrócić uwagę na sprawe podstawową: między iteracjami pętli nie może być rekurencyjnej zależności, a więc kolejna iteracja nie może zależeć od wartości jakieś zmiennej policzonej w poprzedniej iteracji. Iteracje w równoległej petli nie są przecież wykonywane w kolejności indeksów. Należy także uważać na ukryte zależności rekurencyjne. Przykładem, w którym kryją się takie zależności, jest choćby klasa Random.

Nie należy się spodziewać, że dzięki użyciu równoległej pętli nasze obliczenia przyspieszą tyle razy, ile rdzeni procesora mamy do dyspozycji. Tworzenie i usuwanie zadań również zajmuje nieco czasu. Eksperymentując z rozmiarem tablicy i liczbą obliczanych sinusów, można sprawdzić, że zrównoleglanie opłaca się tym bardziej, im dłuższe są obliczenia wykonywane w ramach jednego zadania. Dla krótkich zadań użycie równoległej pętli może wręcz wydłużyć całkowity czas obliczeń. W moich testach na komputerze z jednym procesorem dwurdzeniowym czas obliczeń zmniejszył się do mniej więcej  $\frac{2}{3}$  czasu obliczeń sekwencyjnych. Z kolei przy aż ośmiu rdzeniach czas obliczeń równoległych spadł tylko do nieco ponad  $\frac{1}{3}$ .

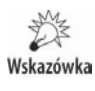

Przedstawione w tym rozdziale informacje o klasie Parallel i jej metodzie For należy traktować jedynie jako zapowiedź rozdziału 7., w którym klasa ta zostanie omówiona bardziej wyczerpująco.

### **Przerywanie pötli**

Podobnie jak w klasycznej pętli for, również w jej równoległej wersji możemy w każdej chwili przerwać działanie pętli. Służy do tego klasa ParallelLoopState, która może być przekazana w dodatkowym argumencie metody wykonywanej w każdej iteracji. Klasa ta udostępnia dwie ważne metody: Break i Stop. Różnią się one tym, że pierwsza pozwala na wcześniejsze zakończenie bieżącej iteracji, a następne nie będą już uruchamiane, podczas gdy metoda Stop nie tylko natychmiast kończy bieżące zadanie, ale również podnosi flagę IsStopped, która może być sprawdzona we wszystkich uruchomionych wcześniej iteracjach, co powinno być dla nich sygnałem do zakończenia działania (jeżeli programista uwzględni to w ich kodzie). Na listingu  $1.12$  pokazuję przykład, w którym pętla jest przerywana, jeżeli wylosowana zostanie liczba 0.

**Listing 1.12.** Przerywanie pętli równoległej

{

```
private static void przerywaniePetli()
     Random r = new Random();
     long suma = 0:
      long licznik = 0;
     string s = ";
   //iteracje zostaną wykonane tylko dla liczb parzystych
   //pĊtla zostanie przerwana wczeĞniej, jeĪeli wylosowana liczba jest wiĊksza od 90
      Parallel.For(
          0 ,
           10000,
           (int i, ParallelLoopState stanPetli) =>
\{ int liczba = r.Next(7); //losowanie liczby oczek na kostce
                    if(liczba == 0)\left\{ \begin{array}{cc} 0 & 0 & 0 \\ 0 & 0 & 0 \\ 0 & 0 & 0 \end{array} \right\}s := "0 (Stop) : " stanPetli.Stop();
 }
                     if(stanPetli.IsStopped) return;
                    if(liczba % 2 == 0)
\left\{ \begin{array}{c} 1 & 1 \\ 1 & 1 \end{array} \right\}s += liczba.ToString() + "; ";
                          obliczenia(liczba);
                          suma += liczba;
                          licznik += 1;
 }
                     else
\left\{ \begin{array}{cc} 0 & 0 & 0 \\ 0 & 0 & 0 \\ 0 & 0 & 0 \end{array} \right\}s += liczba.ToString() + "; ";
 }
                });
```

```
 Console.WriteLine(
         "Wylosowane liczby: " + s + "\n" +
         "Liczba pasujæcych liczb: " + licznik + "\n" +
         "Suma: " + suma + "\n" +
       "Średnia: " + (suma / (double)licznik).ToString());
}
```
## Skorowidz

#### A

ActiveX, 124 adres http, 256 URL, 256 agregacja kolekcji równoległych, 199 Albahari Joe, 64 algorytm braci Borwein, 47 spigot, 47 Apartment Threaded Model, *Patrz:* ATM aplikacja desktopowa, 95, 124, 215, 251 domena, *Patrz:* domena aplikacji GitHub, 302 instancja, 89 kliencka, 302 konsolowa, 26, 28, 80, 215, 237, 307, 339, 397 przebieg pracy, 419 równolegáa, 225 profiler, 225, 232 rysująca, 350 sieciowa, 215 webowa, 237 wielowątkowa, 40, 187, 189, 407, 411 Windows Forms, 96, 104, 105 Windows Store, 397 WinRT, 397 WPF, 116, 219 z interfejsem graficznym, 397 async method, 16 ATI Stream, 365 ATM, 124

#### B

BackgroundWorker, 110, 114 bariera, 86, 104, 184 Bart de Smet, 346 Base Class Library, *Patrz:* BCL Basic Linear Algebra Subprograms, *Patrz:* BLAS bazą danych SQL, 212 BCL, 303 bezpieczeństwo, 40, 77, 104, 124, 419 biblioteka Bing Search API, 355 BLAS, *Patrz:* BLAS CCR, *Patrz:* CCR cuBLAS, 394 CUDAfy.Net, 376 CUDAfy.NET, 366 Cudafy.NET.dll, 371 cuFFT, 392 cuRAND, 390, 392 DLL, 404 DSS, *Patrz:* DSS Kinect for Windows, 246 klas podstawowa, *Patrz:* BCL kontrolek WPF, 345 licencja, 423 Microsoft Silverlight, 246 Portable Class Library, 307 ReactiveCocoa, *Patrz:* ReactiveCocoa Rx, *Patrz:* Rx System.Data.Services.Client.dll, 357 TPL, *Patrz:* TPL Windows Forms, 96 Bing, 345, 353, 357

Bing Search API, 353 BLAS, 394 blokada, 77, 179, 181, 188, 191 wirująca, 45 broadcast, *Patrz:* rozgáaszanie

#### C

C for CUDA, 365 callback function, *Patrz:* funkcja odpowiedzi CCR, 243, 244, 249, 276, 277, 291, 298 CLR, 31 cold observable, *Patrz:* obserwabla zimna COM, 124 Common Language Runtime, *Patrz:* CLR Component Object Model, *Patrz:* COM compute capability, *Patrz:* karta graficzna potencjaá obliczeniowy Compute Unified Device Architecture, *Patrz:* CUDA Concurrency and Coordination Runtime, *Patrz:* CCR Concurrency Visualizer, 225, 232, 237 Console Application, *Patrz:* aplikacja konsolowa CUDA, 365 CUDAfy.NET, 366, 368, 376 czas obliczeń, 20, 383 wirtualny, 334, 335

#### D

dane metody przekształcające, 208 partycjonowanie, 175 podziaá, 205, 213 przekazywane do zadania, 140 przesyáanie do wątku, 45 spychane, 303 SQL, 212 struktura współbieżna, 187, 188 w programowaniu równoległym, 187, 188 wspóádzielone przez wątki, 40, 187 wyciąganie, 302 zwracane przez zadanie, 141 DCOM, 124 deadlock, *Patrz:* zakleszczenie debugowanie, 93, 148, 225, 227 Decentralized Software Services, *Patrz:* DSS dekompilator ILSpy, *Patrz:* ILSpy

delegat, 108, 110, 138 diagram koralikowy, 315, 316, 320 dokumentacja MSDN, 16, 33, 149, 155, 205, 399 domena aplikacji, 31 DSS, 243, 244, 249, 276, 277, 291, 298 konsola Command Prompt, 293

#### E

edytor XAML, *Patrz:* XAML Euler Leonhard, 47 extension method, *Patrz:* metoda rozszerzająca

#### F

factory method, *Patrz:* metoda tworząca FFT, 392 FIFO, *Patrz:* kolejka FIFO flaga, 34, 239, 302 IsStopped, 22 Fouriera transformata szybka, *Patrz:* FFT funkcja odpowiedzi, 302 WinAPI InterlockedAdd, 52

#### G

General-Purpose computing on Graphics Processor Units, *Patrz:* GPGPU generator liczb losowych, 36, 37 pseudolosowych, 59, 390, 392 GPGPU, 365 GPU, 365, 372 emulator, 375 Graphical User Interface, *Patrz:* interfejs użytkownika GUI, Patrz: interfejs:użytkownika

#### H

Hadamarda iloczyn, 378 hot observable, *Patrz:* obserwabla gorąca Hybrid DSP, 366

#### I

identyfikator kontraktu, 245 sekcji krytycznej, 44 usługi, 245

iloczyn Hadamarda, 378 po współrzędnych, 378 Schura, 378 ILSpy, 368, 369 inicjacja leniwa, *Patrz*: inicjacja z opóźnieniem  $z$  opóźnieniem, 60, 61, 62, 63 instancja aplikacji, *Patrz:* aplikacja instancja programu, 31, *Patrz teĪ:* wątek interfejs graficzny, 397 ICollection, 304 IEnumerable, 156, 188, 203, 304 IEnumerator, 304 implementacja, 309 IObservable, 303, 304, 305, 309, 315, 316, 334, 346 IObserver, 303, 305, 309, 312, 315, 334 IProducerConsumerCollection, 78, 155, 187, 188, 191, 193, 195 IScheduler, 334 stron internetowych, 251 użytkownika, 95, 96 aktualizacja, 110 wątek, Patrz: wątek interfejsu użytkownika

#### J

jądro, *Patrz:* kernel język XAML, Patrz: XAML

#### K

karta graficzna, 365, 371, 376, 390 czas obliczeń, 383 pamięć, 380, 381, 387 potencjaá obliczeniowy, 368, 370, 375 uchwyt, 372 kernel, 366, 372, 373, 386 wywoáanie, 373, 374 Kinect, 246 klasa AutoResetEvent, 85, 184 BackgroundWorker, 111 Barrier, 86, 88 BlockingCollection, 78, 190, 191, 192 CancellationToken, 145, 154, 166, 209 CancellationTokenSource, 209

ConcurrentBag, 188, 189 ConcurrentDictionary, 188 ConcurrentQueue, 188, 190 ConcurrentStack, 188, 190 CountdownEvent, 51 CudafyHost, 372, 376 CudafyModule, 372 CudafyTranslator, 369, 373 Dictionary, 337 Dispatcher, 345 DispatcherTimer, 402 EnlightenmentProvider, 343 Enumerable, 204 EventWaitHandle, 85, 184 FFTPlan1D, 392 GPGPU, 372, 384 GPGPUProperties, 376 GThread, 378, 388 HttpClient, 16 instancja, 45 Interlocked, 64, 188, 412 Lazy, 60 leniwa, 61 List, 399 ManualResetEvent, 85, 184 ManualResetEventSlim, 184 Monitor, 44, 50, 413 Mutex, 88, 89 Observable, 316, 339 odpowiedzialna za obsługę plików, 16 Parallel, 22, 138, 161, 403 ParallelEnumerable, 199, 203 ParallelLoopResult, 168 ParallelLoopState, 22, 168 ParallelOptions, 166 ParallelQuery, 199 Partitioner, 175, 187 Queue, 189 Random, 21 ReaderWriterLock, 73 ReaderWriterLockSlim, 73, 77 SemaphorSlim, 93 SpinLock, 45 Stack, 189 statyczna, 49, 316 StorageFile, 16 StreamReader, 16 StremWriter, 16 SynchronizationContext, 128, 334, 345

#### klasa

System.Threading.Interlocked, 52, 53 System.Threading.LazyInitializer, 63 System.Threading.Timer, 54 Task, 13, 19, 138, 144, 398, 399, 400 TaskContinuationOptions, 154 TaskCreationOptions, 154 TaskFactory, 138, 144, 152, 153 TaskScheduler, 138, 154, 155 Thread, 29, 334, 399, 400 ThreadPool, 48, 343, 401 ThreadPoolTimer, 402 Timer, 402 WCF, 16 WindowsFormsSynchronizationContext, 130 XmlReader, 16 klaster obliczeniowy, 277 kod XAML, 116 kolejka FIFO, 155, 156, 189, 191 wiadomości, 244 współbieżna, 189 kolekcja, 189, 191 równolegáa, 199 współbieżna, 189, 193 wáasna, 193, 195 kompilator, 18 C#, 64 JIT, 64 komponent wizualny, 124 komunikat, 239, 251 konsola DSS Command Prompt, 293 Xbox 360, 404 kontrolka, 103, 108, 110, 215, 339 BackgroundWorker, 25 Timer, 25 WPF, 345 kursor myszy, 346, 348

#### L

Language INtegrated Query, *Patrz:* LINQ Lego Mindstorms, 243, 249 liczba losowa, 37 pierwsza, 141, 215 ʌ, 25, 47, 115, 170, 277 LIFO, *Patrz:* stos

linia obrazu, 95, 99 LINQ, 203, 205, 209, 212, 301, 315 do zdarzeń, 302, 306, 315, 316 lock, *Patrz:* blokada log, 419

#### M

macierz, 378, 379, 380, 388, 394 manifest, 251 Manifest Load Results, *Patrz:* manifest marble diagram, *Patrz:* diagram koralikowy marmurki, 315 maszyna wirtualna, 31 MATLAB, 365 metoda Add, 191 Aggregate, 199 AllocateShared, 388 AsOrdered, 208, 209 AsParallel, 138, 199, 209 AsSequential, 209 AsUnordered, 208, 209 async, 18 błędy, 19 zwracająca wartość, 18 asynchroniczna, 131 BackgroundWorker.CancelAsync, 110 BackgroundWorker.DoWork, 110, 114 BackgroundWorker.ProgressChanged, 110 BackgroundWorker.RunWorkerAsync, 110 BackgroundWorker.RunWorkerCompleted, 110 blokująca, 131, 191, 357 Break, 22 Buffer, 324, 326, 327 Cancel, 210 CancellationToken.ThrowIfCancellationRequested, 146, 147 CancellationTokenSource.Cancel, 145, 168 CombineLatest, 323 Console.WriteLine, 382 ContinueWhenAny, 144 Control.BeginInvoke, 107, 108, 131 Control.Dispatcher.BeginInvoke, 128, 131 Control.Dispatcher.Invoke, 128 Control.EndInvoke, 131 Control.Invoke, 104, 107, 108, 124, 130, 131 CountDownEvent, 188 Create, 392 Cudafy, 369

Delay, 400 DropHandler, 244 EnsureInitialized, 63 Eulera, 47 ForEach, 138, 399 FromCurrentSynchronizationContext, 221 GetConsumingEnumerable, 192 GetDevice, 372 GetDeviceProperties, 376 GetEnumerator, 305 Interlocked.Add, 52, 53 Interlocked.Increment, 412 Leave, 240 LoadModule, 372 Log, 274 LogError, 274 LogInfo, 274 LogVerbose, 274 LogWarning, 274 MessageBox.Show, 26 Monitor.Enter, 44, 45 Monitor.Exit, 44, 45, 410 Monitor.Pulse, 50, 81, 84, 86, 182 Monitor.Wait, 81, 84, 86, 182 Monitor.WaitOne, 50 Monte Carlo, 25, 47, 115, 170 MoveNext, 305 nieblokująca, 263 Observable.Create, 310 Observable.FromAsyncPattern, 357 Observable.FromEventPattern, 348 Observable.Generate, 310 Observable.Interval, 317 Observable.Range, 309, 323 Observable.Timer, 319 Observable.Timestamp, 318 ObservableRange, 339 ObserveOn, 339 obsługi zdarzeń, 245 OnCompleted, 316 OnError, 304, 316 OnNext, 304, 316 Parallel.For, 21, 22, 161, 162, 166, 176, 403 Parallel.ForEach, 161, 163, 166, 176, 212 Parallel.Invoke, 161, 164 ParallelQuery.ForAll, 212 Post, 128, 132 przeksztaácająca dane wynikowe, 208 przeáączenie widoku, 229

Publish, 330 rozszerzająca, 199, 203, 204, 206, 316, 348 Salamina i Brenta, 47 Schedule, 334 SemaphoreSlim, 188 Send, 128, 132 Skip, 320 Sleep, 399, 400 SpinLock, 188 SpinLock.Enter, 45 SpinLock.Exit, 45 SpinOnce, 400 SpinWait, 188, 399 StartTimer, 384 statyczna, 31, 64, 181, 373, 413 Stop, 22 StopTimer, 384 SubscribeOn, 339 Switch, 359 SynchronizationContext.Post, 131 SynchronizationContext.Send, 131 System.Threading.Thread.VolatileRead, 64 System.Threading.Thread.VolatileWrite, 64 Take, 191 TakeWhile, 206 Task.ContinueWith, 143, 145, 147 Task.Delay, 399 Task.Factory.ContinueWhenAll, 152, 153 Task.Factory.ContinueWhenAny, 152, 153 Task.Factory.StartNew, 152, 153, 154, 179, 181 Task.Wait, 138, 143, 147 Task.WaitAll, 143, 147 Task.WaitAny, 143, 147 TaskFactory.ContinueWhenAny, 153 TaskScheduler.FromCurrentSynchronization  $\rightarrow$ Context, 219 Thread.Abort, 30, 32, 33, 44, 103 Thread.Interrupt, 44 Thread.Join, 40, 135, 136 Thread.MemoryBarrier, 64 Thread.ResetAbort, 34 Thread.Resume, 30, 34, 80 Thread.Sleep, 14, 31, 181 Thread.SpinWait, 140, 399, 400 Thread.Suspend, 30, 34, 80 ThreadPool.QueueUserWorkItem, 49, 333 ThreadPool.SetMaxThreads, 49 Throttle, 358 ThrowIfCancellationRequested, 210

metoda tworząca, 309, 319 Wait klasy Task, 17 Window, 326 WithCancellation, 209 WithDegreeOfParallelism, 205, 213 WithExecutionMode, 213 WithMergeOptions, 213 Wolfa, 47 zdarzeniowa, 110, 114, 117 przycisku, 14 Zip, 321, 323 Microsoft OLE, 124 Microsoft Robotics, 243, 248, 249, 251, 276, 298 instalacja, 246 uruchamianie, 247 zabezpieczenia, 293 model STA, *Patrz:* STA modyfikator async, 16, 17 MTA, 124 Multi-Threaded Apartment, *Patrz:* MTA multithreading, *Patrz:* wielowątkowość murmelki, 315 muteks, 88, 89, 91, 93, 104 lokalny, 89 tworzenie, 90 MySpace, 243 mysz, 346, 348

#### N

NA, 124 Neutral Apartment, *Patrz:* NA NuGet, 307, 345, 423, 425 instalacja, 423 NVidia, 365, 375

#### O

obiekt CancellationTokenSource, 145 COM, 124, *Patrz:* COM interfejsu, 345 jądra, 88, 89 synchronizacji, 45 Task, 152 timer, *Patrz:* timer typu referencyjnego, 45 zarządzany, 124

obserwabla, 305, 310, 312 czasu, 316 gorąca, 329, 330 Observable.Interval, 317 Observable.Timer, 319 zimna, 329, 330 obserwator, 305 odległość w przestrzeni euklidesowej, 199 okno stosów równoległych, 229 Ğledzenia zmiennych, 230 wątków, 226, 227 zadań równoległych, 228 opakowanie, 190, 365, 366, 368, 369 operacja algebraiczna, 394 asynchroniczna, 302 atomowa, 51, 55, 64 operator async, 403 await, 13, 16, 17, 18, 221, 403 lock, 53, 188 using, 240 optymalizacji wyáączanie, 64

#### P

pamięci bariera, 64 Parallel Extensions, 19, 137, 188 Parallel Stacks Window, *Patrz:* okno stosów równoległych Parallel Tasks, Patrz: okno zadań równoległych Parallel Watch Window, *Patrz:* okno równoległego śledzenia zmiennych pełnomocnictwo, 108 petla, 161 For, 20 liczba kroków, 175, 176 Parallel.For, 13, 189, 403 przerywanie, 166, 168 równolegáa, 13, 20 współbieżna, Patrz: pętla równoległa planista, 334 CurrentThreadScheduler, 336, 337 DispatcherScheduler, 346 HistoricalScheduler, 335 ImmediateScheduler, 336, 337, 339 Reactive Extensions, 335, 336, 339 platforma CLR, *Patrz:* CLR PLINQ, 19, 161, 199, 203, 204, 205, 207, 209, 212 pole statyczne, 40, 45 port TimeoutPort, 291 powiadomienia, 267 problem czytelników i pisarzy, 73 konsumenta i producenta, 78, 155, 188, 191 pięciu ucztujących filozofów, 68 proces, 31 program DssHost.exe, 245, 247 administrator, 251 oparty na wyciąganiu danych, 302 w którym dane spływają, 303 programowanie interaktywne, 302, 304, 357 reaktywne, 303, 304 protokóá DSS Protocol, 245, 251 komunikacji między procesami, 243 TCP/IP, 245, 251 przedstawicielstwo, 108 przeglądarka internetowa, 249, 251 przekrój linii obrazu, 95 przestrzeń nazw System.Collections.Concurrent, 187, 188, 189, 190 System.Reactive.Concurrency, 335 System.Reactive.Linq, 316 System.Reactive.Windows.Threading, 346 System.Threading, 14, 29, 181, 209, 401, 402 System.Threading.Tasks, 138, 161 System.Windows.Shapes, 119 pull-based, *Patrz:* program oparty na wyciąganiu danych punkt synchronizacji, 14 Python, 365

#### R

race condition, *Patrz*: watek wyścig Reactive Extensions, *Patrz:* Rx planista, 335, 336, 339 ReactiveCocoa, 302 Representational State Transfer, *Patrz:* REST Resource Diagnostics, *Patrz*: usługa diagnostyki zasobów rozgáaszanie, 267 rozszerzenie, *Patrz:* metoda rozszerzająca Rx, 301, 307, 345, 361 gramatyka, 309

platforma, 306 rysowanie, 346 unifikacja, 343 warstwa, *Patrz:* warstwa zarządzanie współbieżnością, 333 Rx-Cor, 343 Rx-Interfaces, 343 Rx-Linq, 343 Rx-PlatformServices, 343 Rx-Silverlight, 345 Rx-WPF, 345 Rx-Xaml, 345

#### S

Schura iloczyn, 378 sekcja krytyczna, 44, 53, 55, 89, 91, 104, 170, 188, 234, 407, 410 semafor, 91, 92, 93, 104 lokalny, 93 serwis WCF, 215 silnik wyszukiwania, 345, 353, 357 Silverlight, 246, 404 Single-Threaded Apartment, *Patrz:* STA słownik, 188, 337 słowo kluczowe delegate, 108 lock, 44, 45, 51, 64, 81, 84, 181, 412 params, 143 return, 18 volatile, 64, 417 spinning, 188 STA, 124 starvation, *Patrz*: wątek zagłodzony stos, 189, 191, 195 okno, *Patrz*: okno stosów równoległych współbieżny, 189 struktura CancellationToken, 34 subskrypcja, 312, 339 sygnał, 182 system operacyjny planista, 31 rozproszony, 277

#### T

tablica deklaracja, 64 sortowanie, 212 Task, *Patrz:* zadanie Task Parallel Library, *Patrz:* TPL technologia niezarządzana, 124 REST, *Patrz:* REST thread, *Patrz:* wątek Threads, *Patrz:* okno wątków timer, 55 token przerwania, 148, 209 TPL, 13, 19, 137, 161, 175, 204, 205, 215, 221, 225, 243, 361, 398, 404 transformata Fouriera szybka, *Patrz:* FFT

#### U

układ kartezjański lewoskrętny, 122 współrzędnych, 115, 122 usługa, 245 diagnostyki zasobów, 252 identyfikacja, 256 identyfikator, Patrz: identyfikator usługi partnerska, 265, 266, 291 port TimeoutPort, 291 port główny, 245 rozpraszanie, 277 stan, 245 synchronizacja, 291 tworzenie, 250, 284

#### V

Visual Studio, 225, 245, 307, 368, 397, 423

#### W

warstwa LINQ do zdarzeń, 306, 315 sekwencji zdarzeń, 306, 315, 320 zarządzania współbieżnością, 306, 334 Watch Window, Patrz: okno śledzenia zmiennych wątek, 25, 28, 30, 334, 399 aktywny, 227, 229 bezpieczeństwo, Patrz: bezpieczeństwo blokada wirująca, 45 budzenie, *Patrz:* wątek wznawianie CUDA, 378 czas wykonania, 234 dane wspóádzielone, 40 interfejsu uprzywilejowany, 339 użytkownika, 95, 130

kontekst dziaáania, *Patrz:* ATM synchronizacji, 128, 130, 132, 215, 218, 221 obsługa zakończenia, 110 oflagowanie, 226 okno, *Patrz:* okno wątków pamięć lokalna, 39 pobieranie danych, 45 pomocniczy, 234 priorytet, 35, 36, 56, 57 przerywanie dziaáania metody, 110 pula, 25, 47, 48, 50, 54, 55, 155, 179, 185, 205, 401 raportowanie postępu pracy, 110 sekcja krytyczna, *Patrz:* sekcja krytyczna synchronizacja, 25, 34, 43, 45, 67, 84, 88, 169, 179, 234, 262, 291, 407, 413, 414, 416 z interfejsem użytkownika, 104 za pomocą blokad, 68 tła, 35, 56 usypianie, 31, 78, 81, 188, 400 wstrzymanie, 34, 400 wyĞcig, 104, 124, 208, 411, 412, 413, 416 wznawianie, 78, 81 zagłodzony, 71, 135 zakleszczenie, 68, 135, 104, 124, 407 zamrażanie, 188 zmienna lokalna, *Patrz:* zmienna lokalna zrównoleglenie, 36 wektor, 394 wiadomość, 245, 261, 262 Timeout, 291 widok Wątki, 233, 239 Wykorzystanie CPU, 232 Widok Rdzenie, 236 wielowątkowość, 25 Windows Azure Marketplace, 353 Windows Communication Foundation, 243 Windows Forms, 124, 131, 215, 218, 345, 407 Windows Phone, 404 Windows Presentation Foundation, 96, 114, 116, 122, 131, 132, 218, 219, 345 WinRT, 397, 400, 402, 403, 404 własność BackgroundWorker.CancellationPending, 114 Control.InvokeRequired, 104 Control.InvokeRequired, 107, 128 Environment.ProcessorCount, 206 Task.Status, 149

WPF, *Patrz:* Windows Presentation Foundation wrapper, *Patrz:* opakowanie wyjątek, 103, 304, 410 IndexOutOfRangeException, 189 InvalidOperationException, 103, 107, 124 OperationCanceledException, 146, 147, 209 przechwytywanie, 148 wyjątki, 33 wyszukiwarka internetowa, 345, 353 wzorzec projektowy, 125 obserwator, 305

#### X

XAML, 116, 345, 355, 397

#### Z

zadanie, 137, 138, 334, 398, 399 dane, 140, 141 fabryka, 152, 154 oflagowanie, 226 okno, Patrz: okno zadań równoległych planista, 153, 154, 155, 159, 219, 221 planowanie, 334 priorytet, 159 przerywanie, 145 stan, 149 synchronizacja, 179 sztafeta, 144

zakleszczenie, *Patrz:* wątek zakleszczenie zależność rekurencyjna, 21 zapytanie, 302, 357 czas wykonania, 203 LINQ, *Patrz:* LINQ PLINQ, *Patrz:* PLINQ przerywanie, 209 wydajność, 207 zrównoleglone, 203, 205, 207 zintegrowane z językiem programowania, 161 zasada Pareto, 13 zdarzenie, 245, 302, 304, 345, *Patrz teĪ:* wiadomość kolekcja, 304 MouseMove, 348 sekwencja, 306, 315, 320, 334, 336 strumień, 304 ziarno, 390 zmienna globalna, 40 lokalna, 39, 59 statyczna, 59 typu referencyjnego, 44 znacznik, 238, 239

# PROGRAM PARTNERSKI

**GRUPY WYDAWNICZEJ HELION** 

**1. ZAREJESTRUJ SIĘ** 2. PREZENTUJ KSIĄŻKI **3. ZBIERAJ PROWIZJĘ** 

Zmień swoją stronę WWW w działający bankomat!

Dowiedz się więcej i dołącz już dzisiaj! http://program-partnerski.helion.pl

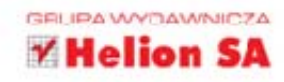

Programowanie współbieżne jest w dzisiejszych czasach absolutnym standardem, jedyną drogą pozwalającą w pełni wykorzystać moc wielordzeniowych procesorów, umieszczanych we współczesnych komputerach. Jednak nadal niewielu programistów potrafi poprawnie i efektywnie korzystać z tej technologii. Czas to zmienić!

Jeśli chcesz być naprawdę świetnym programistą C#, tworzącym aplikacje na platformę .NET, a do tej pory nie przestudiowałeś jeszcze porządnie kwestii współbieżności, pora to nadrobić. W tej książce znajdziesz informacje o podstawach tej technologii, takich jak wątki, a także o klasycznych pułapkach związanych z programowaniem współbieżnym. Kolejne rozdziały odkryją przed Tobą tajemnice zadań oraz bibliotek TPL. Poznasz również technologie DSS i CCR oraz dowiesz się co nieco na temat asynchroniczności. Potem przyjdzie kolej na omówienie technologii Reactive Extensions oraz biblioteki CUDAfy, NET, pozwalającej efektywnie wykorzystać karty graficzne do obliczeń niezwiązanych z grafiką. Odkryj zalety programowania równoległego!

- ٠ Dla niecierpliwych: asynchroniczność i pętla równoległa
- ٠ Watki i zadania
- ٠ Zmienne w aplikacjach wielowatkowych
- $\bullet$ Synchronizacja wątków, zadań i kontrolek interfejsu z zadaniami
- Wątki i zadania a interfejs użytkownika
- $\bullet$ Dane w programach równoległych
- ٠ Analiza aplikacji wielowątkowych. Debugowanie i profilowanie
- ٠ Wstep do CCR i DSS
- Skalowalne rozwiązanie dla systemów rozproszonych na bazie technologii CCR i DSS
- ٠ Wprowadzenie do Reactive Extensions. Zarządzanie sekwencjami zdarzeń
- ٠ Współbieżność w Rx
- Przykłady użycia technologii Rx w aplikacjach WPF
- **CUDA w .NET**
- **Biblioteka TPL w WinRT**
- Dobre praktyki programowania aplikacji wielowątkowych

#### Zostań mistrzem programowania współbieżnego!

Książka aktualna dla edvcii VS 2010, 2012, 2013

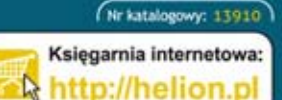

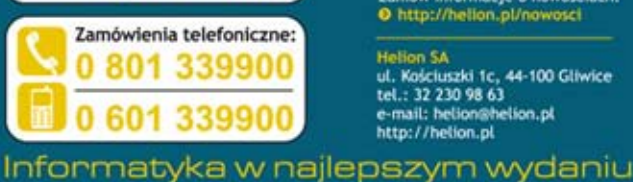

Sprawdż najnowsze promocje: O http://helion.pl/promocje<br>Książki najchętniej czytane: O http://helion.pl/bestsellery<br>Zamów informacje o nowościach: O http://helion.pl/nowosci

**Helion SA** ul. Kościuszki 1c, 44-100 Gliwice tel.: 32 230 98 63 e-mail: helion@helion.pl http://helion.pl

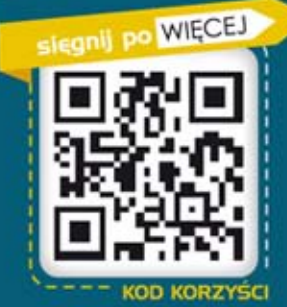

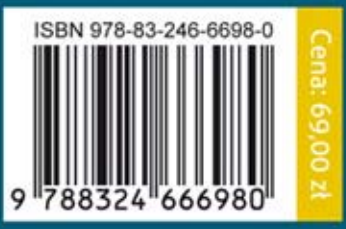